令和2年度 成年年齢引下げ浸透度フォローアップ調査

調査実施期間 T T

令和3年3月26日から28日まで

■ 調査対象

○ 16歳~22歳の年齢層 (若年層) 540人

(うち16~17歳が150人、18歳~19歳が150人、2

0歳~22歳が240人)

○ 40歳~59歳の年齢層 (親世代) 540人

設問及び回答結果  $\blacksquare$ 

別紙のとおり。

Q1\_1 あなたは、成年年齢が18歳に引き下げられることを知っていましたか。この中から1つお答えください。(SA)

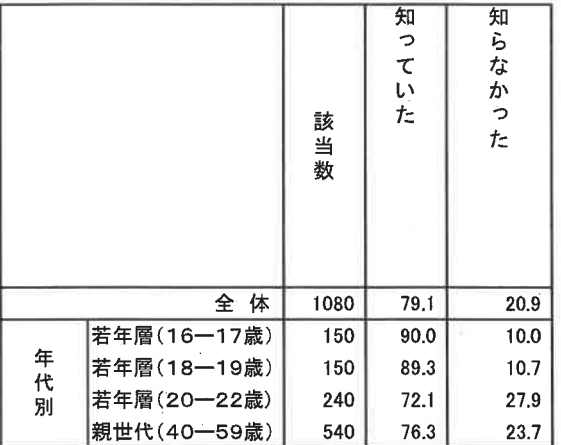

Q1\_SQ1 あなたは、成年年齢が18歳に引き下げられるのが令和4年4月からであることを知っていましたか。この中から1つお答えください。

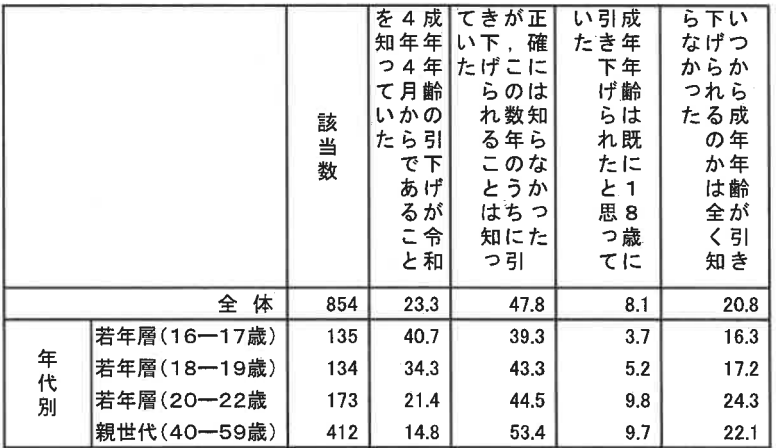

Q1\_2 未成年者が,父母の同意を得ずに,一人で契約を結んだとします。<br>あなたは,その未成年者が,自らが未成年であることを理由として契約を取り消すこと<br>ができることを知っていますか。この中から1つお答えください。(SA)

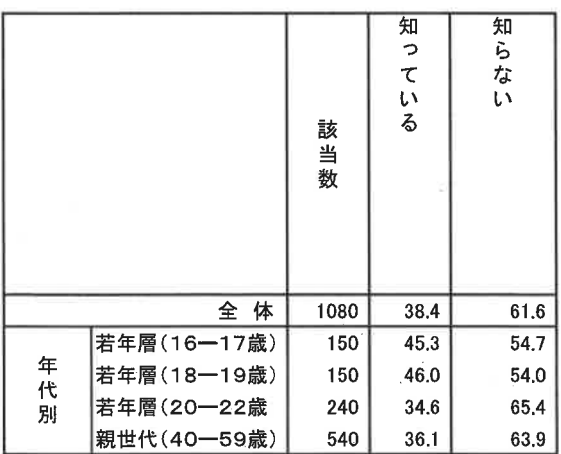

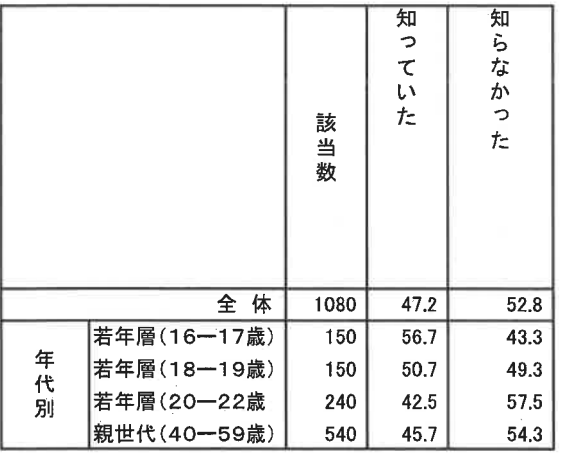

Q1\_4 成年年齢に達すれば,父母などの同意を得ることなく進学や就職を自分で決められ,財産も管理することができることを知っています<br>か。この中から1つお答えください。(SA)

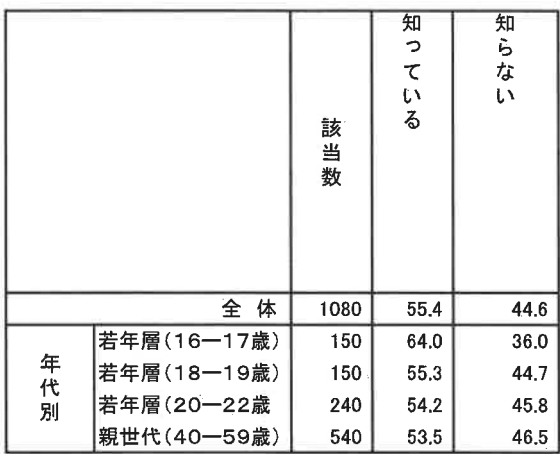

Q1\_5 現在,年齢制限が20歳以上に設けられているものの中には,成年年齢が18歳に引き下げられるのに伴って18歳以上になることと,成年年齢<br>が18歳になった後も20歳以上のままのことがあります。あなたが知っていることを,この中からいくつでもあげてください。(MA)

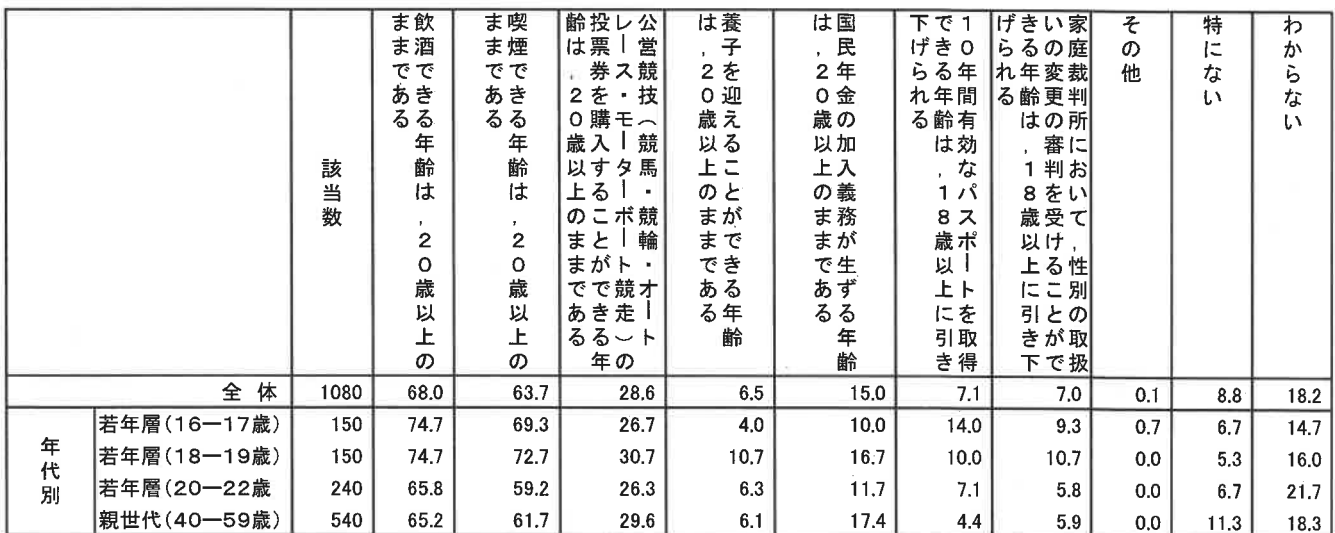

 $\mathbb{R}^n$  .

## Q2\_1 自分のことを、大人だと思いますか、子どもだと思いますか。(SA)

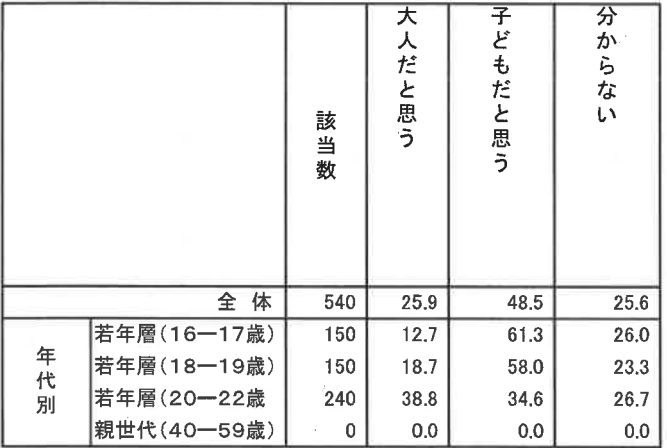

Q2\_SQ1 それはなぜですか。あてはまるものを次から全て選んでください。(MA)

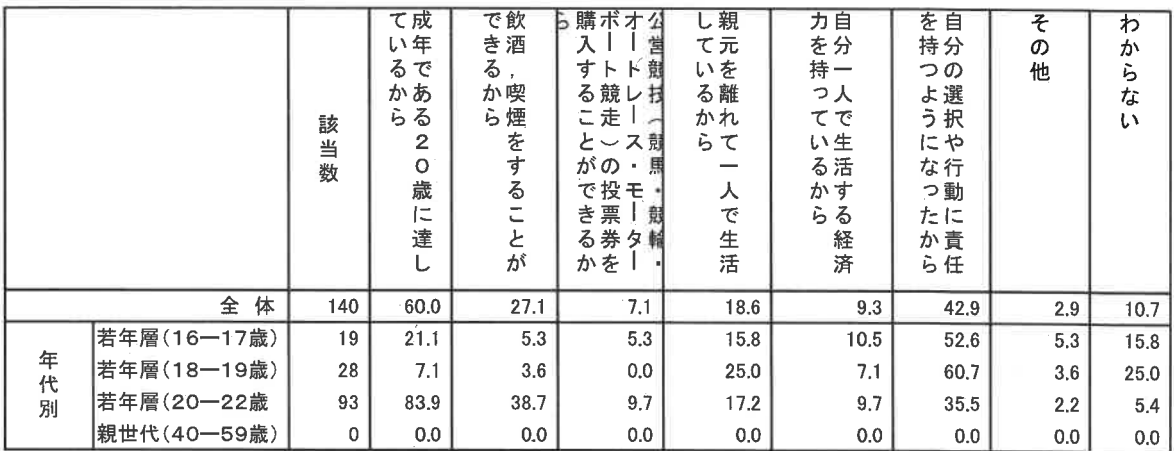

Q2\_SQ2 それはなぜですか。あてはまるものを次から全て選んでください。(MA)

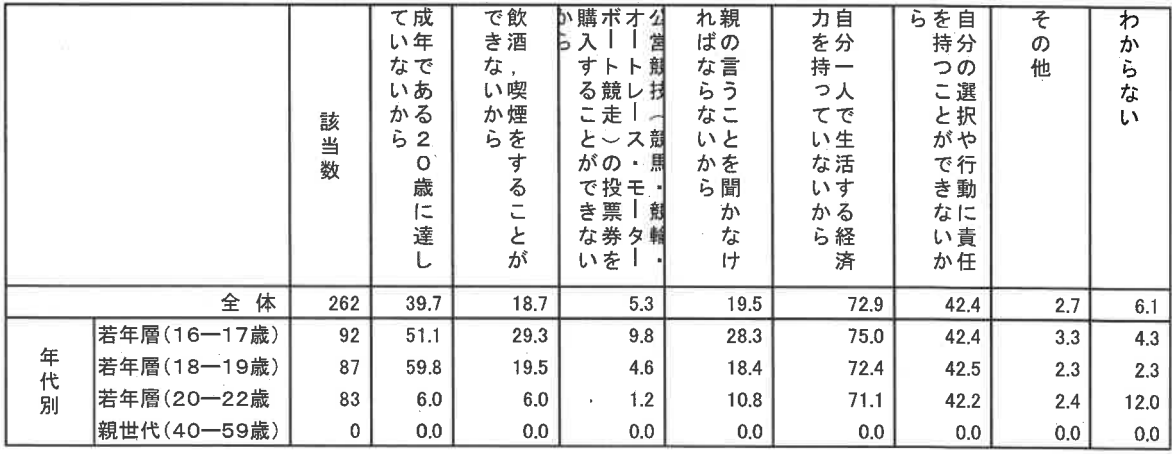

 $\mathbf{I}$ 

|             |             | 該当数          | た成<br>年<br>き<br>で<br>あ<br>$\overline{\bm{\mathcal{E}}}$<br>$\mathbf{2}$<br>$\circ$<br>歳<br>に<br>な<br>っ | 初<br>め<br>て<br>お酒を飲<br>ん<br>だ<br>とき | 経自<br>済分<br>力で<br>を生<br>も活<br>つを<br>たし<br>とて<br>きい<br>け<br>る | を親<br>始元<br>めを<br>た離<br>とれ<br>きて<br>人暮ら<br>ı | そ<br>の<br>他 | わ<br>か<br>ò<br>な<br>L١ |
|-------------|-------------|--------------|----------------------------------------------------------------------------------------------------|-------------------------------------|--------------------------------------------------------------|----------------------------------------------|-------------|------------------------|
| 全<br>体      |             | 540          | 36.5                                                                                                   | 13.0                                | 41.3                                                         | 16.7                                         | 0.6         | 18.5                   |
| 年<br>代<br>別 | 若年層(16―17歳) | 0            | 0.0                                                                                                    | 0.0                                 | 0,0                                                          | 0.0                                          | 0.0         | 0.0                    |
|             | 若年層(18―19歳) | $\mathbf{0}$ | 0.0                                                                                                    | 0.0                                 | 0.0                                                          | 0.0                                          | 0.0         | 0.0                    |
|             | 若年層(20一22歳  | 0            | 0.0                                                                                                    | 0.0                                 | 0.0                                                          | 0.0                                          | 0,0         | 0.0                    |
|             | 親世代(40-59歳) | 540          | 36.5                                                                                                   | 13.0                                | 41.3                                                         | 16,7                                         | 0,6         | 18.5                   |

Q2\_3 成年年齢を20歳から18歳に引き下げることによって,あなた自身や社会にどのような良い変化をもたらすと思いますか?<br>あてはまるものを次から全て選んでください。(MA)

|             |             | 該<br>当数 | 責<br>任<br>感<br>が<br>身<br>に<br>っ | と判<br>す断<br>るカ<br>姿を<br>勢主<br>が体<br>身的<br>にに<br>つ養<br>くお<br>う | 会若<br>参い<br>加人<br>をた<br>促ち<br>進の<br>ず積<br>る極<br>的<br>な<br>社 | き対1<br>と等8<br>いな歳<br>う大,<br>意人 1<br>識と9<br>がし歳<br>生ての<br>ま扱若<br>れう者<br>るべを | わ<br>か<br>ù<br>な<br>い | そ<br>の<br>他 |
|-------------|-------------|---------|---------------------------------|---------------------------------------------------------------|-------------------------------------------------------------|----------------------------------------------------------------------------|-----------------------|-------------|
| 体<br>全      |             | 1080    | 39.3                            | 22.3                                                          | 24.7                                                        | 27.6                                                                       | 31.5                  | 1.9         |
| 年<br>代<br>別 | 若年層(16—17歳) | 150     | 42.0                            | 28.7                                                          | 28.7                                                        | 32.0                                                                       | 30,0                  | 1,3         |
|             | 若年層(18―19歳) | 150     | 40.7                            | 28.0                                                          | 33.3                                                        | 37.3                                                                       | 27.3                  | 1.3         |
|             | 若年層(20-22歳  | 240     | 34.6                            | 18.8                                                          | 26.7                                                        | 27.9                                                                       | 32.9                  | 2,5         |
|             | 親世代(40―59歳) | 540     | 40.2                            | 20.6                                                          | 20.4                                                        | 23.5                                                                       | 32.4                  | 1,9         |

Q2\_4 成年年齢を20歳から18歳に引き下げることによって、どのような問題が生じると思いますか。あてはまるものを次から全て選んでください。(MA)

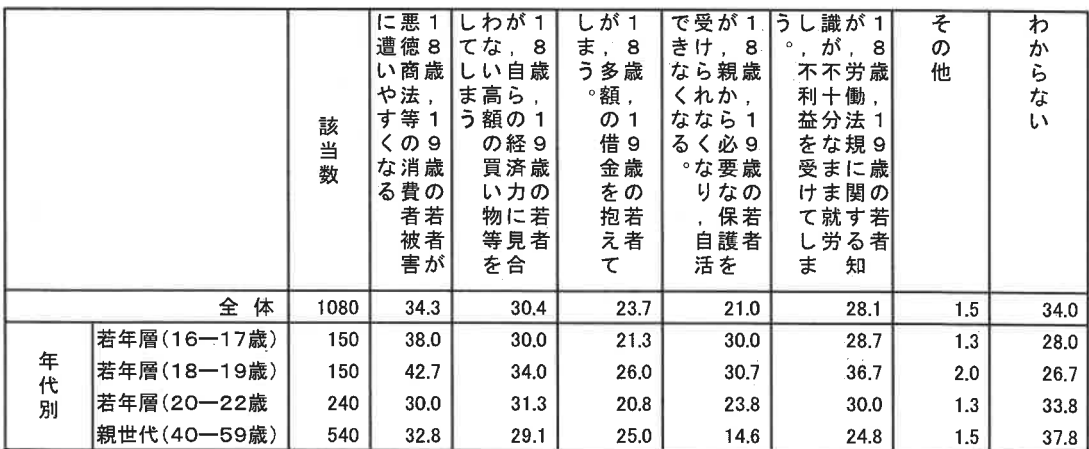

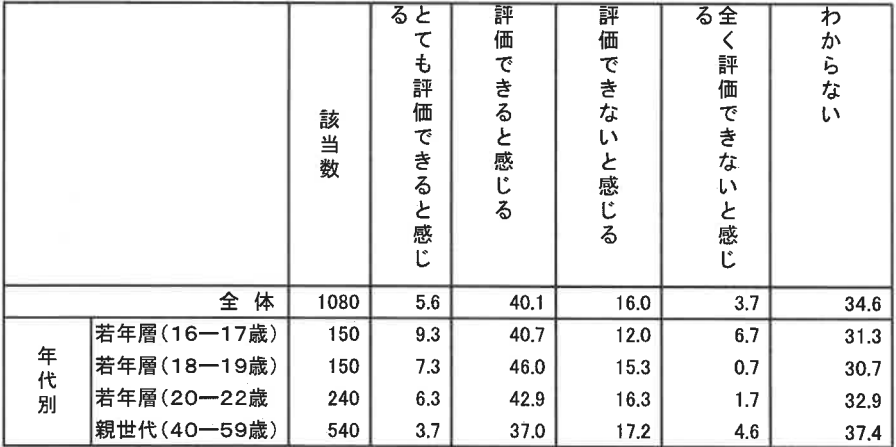

Q2\_5SQ1 評価できない、又は全く評価できないと感じる理由はどのようなものですか? (SA)

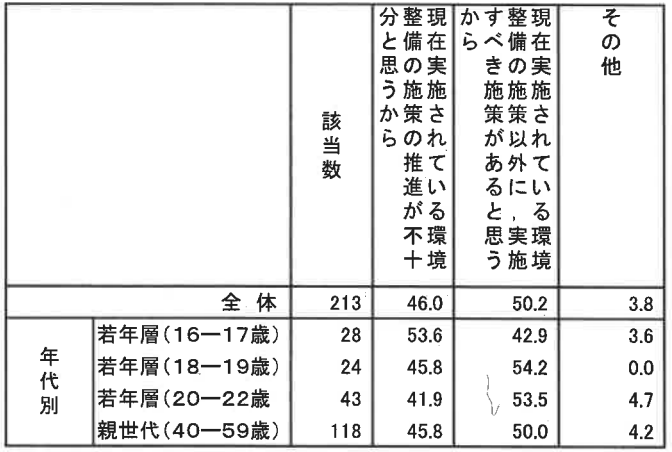

þ,